## 初用宽带路由器要注意的问题思科认证 PDF转换可能丢失图

## https://www.100test.com/kao\_ti2020/644/2021\_2022\_\_E5\_88\_9D\_ E7\_94\_A8\_E5\_AE\_BD\_E5\_c101\_644237.htm

**Internet** 

 $\text{LAN}$ 

 $\text{LAN}$ 

 $\text{LAN}$ Internet

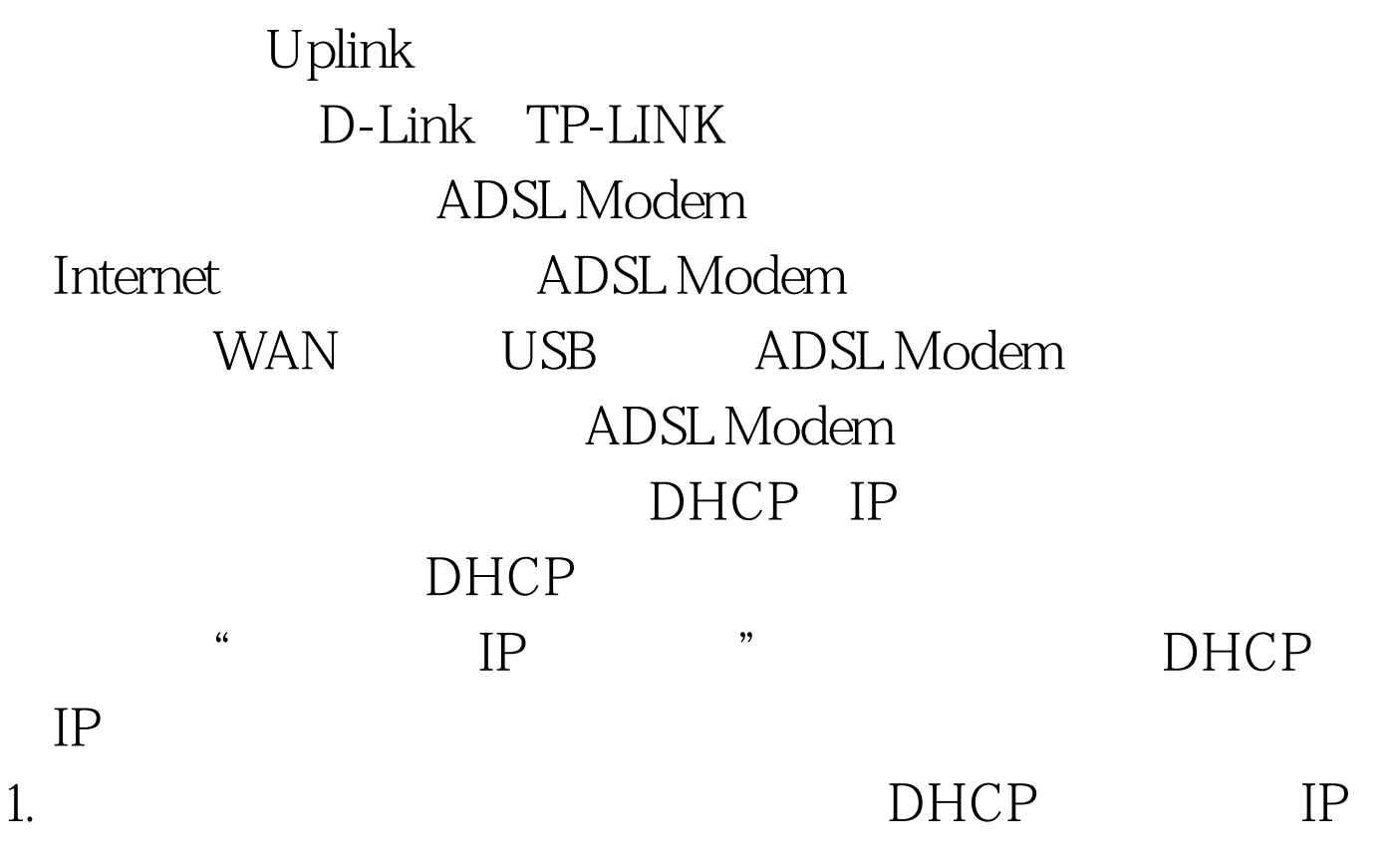

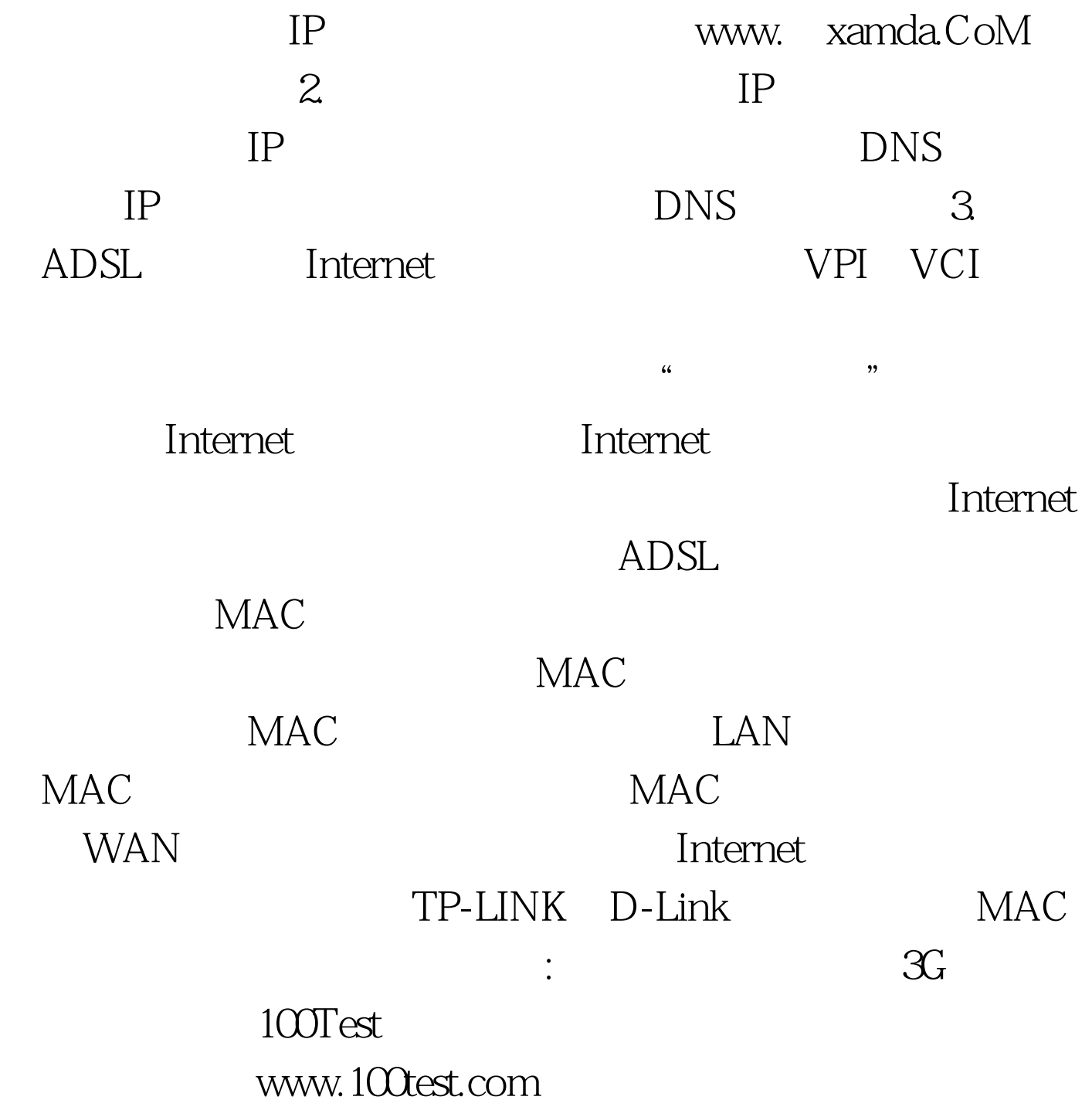